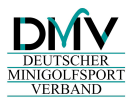

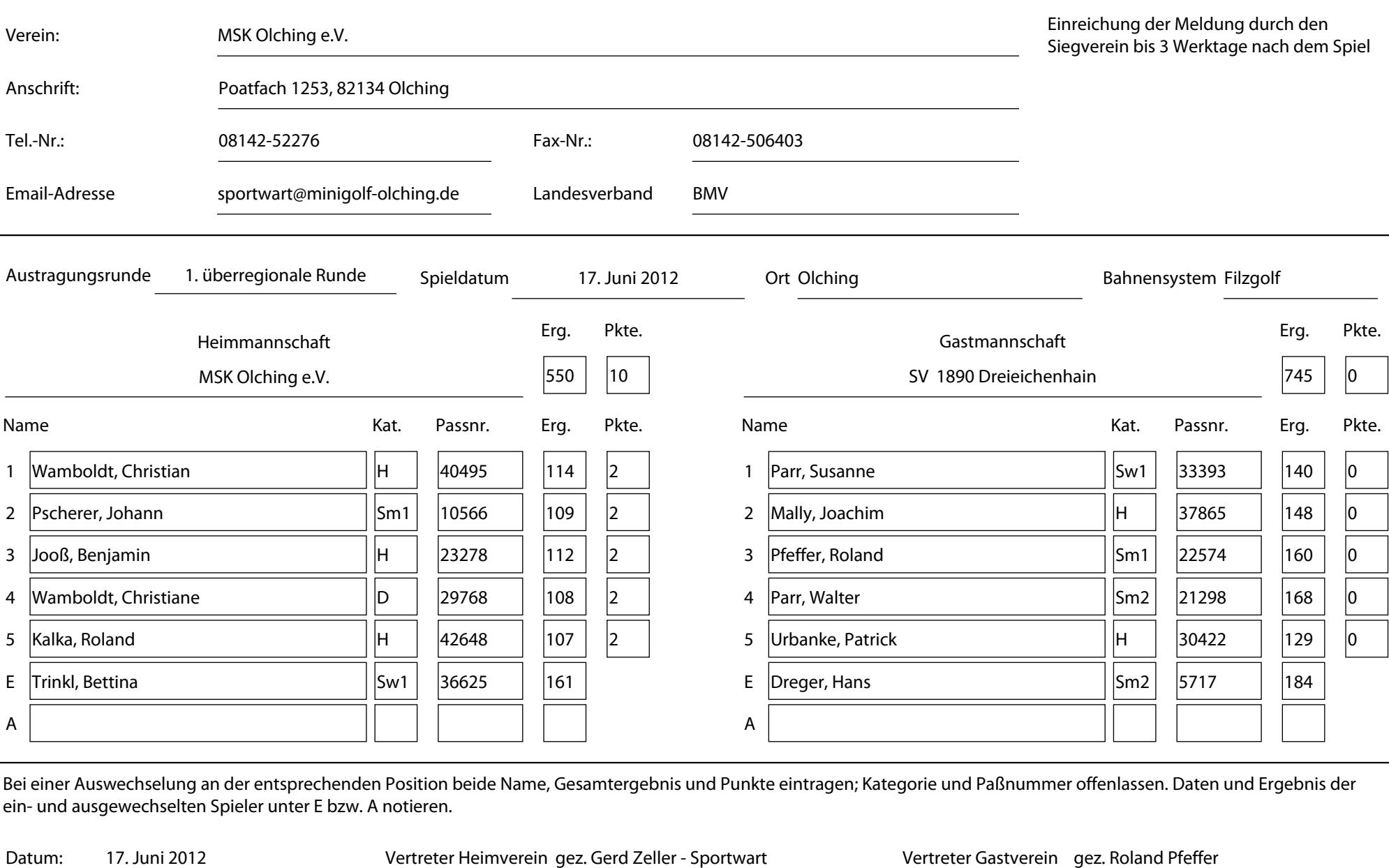

Bei einer Auswechselung an der entsprechenden Position beide Name, Gesamtergebnis und Punkte eintragen; Kategorie und Paßnummer offenlassen. Daten und Ergebnis der ein- und ausgewechselten Spieler unter E bzw. A notieren.

Datum: 17. Juni 2012 Vertreter Heimverein gez. Gerd Zeller - Sportwart Vertreter Gastverein gez. Roland Pfeffer